# **Szemléltető animációk a programozásban**

Stoffová Veronika<sup>1</sup>, Végh Ladislav <sup>2</sup>

<sup>1</sup> NikaStoffova@seznam.cz  $2$  veghl@selyeuni.sk

UJS PF, Komárno (SJE TKK, Révkomárom)

**Absztrakt.** Az animációval kísért szimulációs kísérleteknek nagy jelentősége van úgy a programozás tanításában, mint tanulásában és gyakorlásában. Az animáció jelentős szerepet játszik a megoldásra váró probléma megértésében, az algoritmusok megértésében, az algoritmus tulajdonságainak felfedezésében, s azok érvényesítésében a programokban, a programozási nyelv és nyelv elemeinek, a programozási környezet lehetőségeinek gazdaságos szakértő és indokolt alkalmazásában és a számítógépen lejátszódó folyamatok megismerésében. Didaktikai szempontból az animáció a gyors megértéshez szükséges szemléletesség elvének érvényesülését és kibontakozását támogatja. Az animációval kísért szimulációs kísérletek és kutatások pedig a konstruktivizmus érvényesülésére adnak felmérhetetlen lehetőséget.

## **1. Bevezető**

A programozás kreatív tevékenység. Ahhoz, hogy jó programot írjuk szükséges, hogy megértsük a megoldásra váró problémát, megalkossuk a megoldás menetét, az algoritmust és hogy ismerjük, ügyesen alkalmazzuk és kihasználjuk a programozási nyelv egyes elemeit és lehetőségeit. Sokszor ismert algoritmust kell programban kifejezni – forráskódot írni. Ebben az esetben optimális programíráshoz ki kell használni az algoritmus tulajdonságait s így csökkenteni a program bonyolultságát. Az algoritmus ilyen tulajdonságainak felismeréséhez segítséget nyújthat az algoritmust szemléltető animációval kísért szimulációs modellje. Hogy optimálisan használjuk a programozási nyelv vagy programozási környezet egyes elemeit és lehetőségeit tökéletesen ismernünk, és értenünk kell őket [1], [2].

## **2. Animációs modellek a tanításban és tanulásban**

Az alábbiakban kitérünk az animációs modellek rövid jellemzésére és jelentőségükre a tanulásban és tanításban. Az animációs modellek legfontosabb feladata, hogy **növeljék a tanítás szemléletességét, lerövidítsék a megértésre szükséges időt, és lehetőséget adjanak új tudásszerzésre** [3], [4], [5].

A szemléltető animációkat 3 csoportra oszthatjuk: nem irányítható, irányítható és kombinált (részben irányítható) animációkra.

A nem irányítható animációk kép sorozat levetítésével demonstrálják a tudás tárgyának dinamikus jellegét. Az ilyen animációk készítésére ugyanazon szabályok érvényesek, mint az animált film (rajzfilm) készítésben. A "**nem irányítható"** tulajdonság azt fejezi ki, hogy a képkockák szekvenciájának levetítésébe nincs nagy lehetőség külső beavatkozásra. Csak az animáció levetítésének sebességét, indítását és leállítását tudjuk irányítani. Minden alkalommal ugyanazon képek (diák) sorozatáról van szó [1], [2].

Az **irányítható animációk** többsége a (térben, időben) dinamikus folyamatok, jelenségek matematikai modelljére épül, amelyek paraméterei beállításával, külső beavatkozással irányíthatók. Maga az animáció (a jelenség vizualizálása) is matematikai modellel (paraméterei értékeivel) van irányítva. Az animációs modellekkel végzett szimulációs kísérletek arra szolgálnak, hogy megismerjük a modellezés tárgyát (objektumát) és új ismeretekre tegyünk szert az adott területen [4], [5], [6].

Sok esetben az animáció a két előbbi **kombinációja** és így részben irányítható. Statikus és dinamikus elemekre bontható. Pl. ilyen animáció használatos az autóiskola és a repülőiskola, vagyis a sofőr és pilóta kiképzésben (oktató berendezés formájában). A virtuális realitás a valósággal kombinálódik. A virtuális, animált, statikus környezetben reális és reálisan irányítható elemek szerepelnek.

Az animációkat feloszthatjuk annak alapján is, hogy reális (szemmel megfigyelhető) jelenségről van-e szó, és ezt úgy is ábrázoljuk (esetleg ezt kisebbítve vagy nagyobbítva), vagy a dinamikus jelenség sematikus (leegyszerűsített) ábrázolással van prezentálva. Az első csoportba sorolt animáció típust helyettesíthetjük videofelvétellel is. A videofelvétel lehet pl. elektronikus mikroszkóp segítségével látott szabad szemmel nem megfigyelhető jelenség. Ilyen például az anyagok szerkezete, összetétele, molekula szerkezete stb. A sematikus animáció grafikus modellek (elképzelések) segítségével vizualizálható.

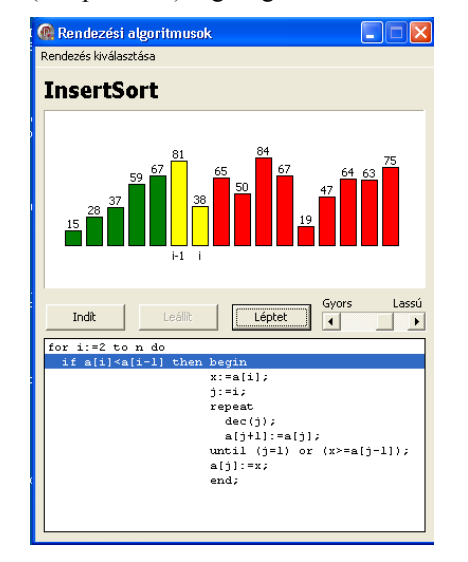

1. ábra: Példa animációra: Insertsort rendezési algoritmus bemutatása

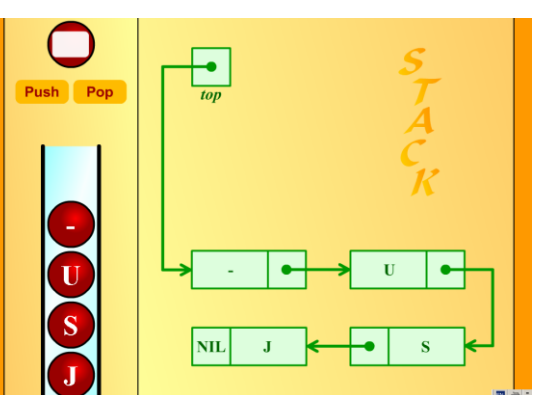

2. ábra: Verem adatszerkezet animálása

#### **2.1. Irányítás nélküli animációk**

Az irányítás nélküli animációk leggyakoribb témája bizonyos alapelvek, működési elvek, technológiai elvek, menetek, folyamatok megértése és esetleg begyakorlása is. Tehát az animáció olyan előre feltett kérdésekre ad választ, mint például: Hogyan működik? Milyen elven alapul? Hogyan kell csinálni? Az ilyen animációk célozottan úgy vannak elkészítve, hogy a felhasználónak figyelmét felkeltse, és eredménye könnyen olvasható, szembetűnő, kiemelt legyen.

#### **2.2. Irányítható animációk**

Az irányítható animációk kivétel nélkül egzakt matematikai modelleken alapulnak. Maga az animáció a szimulációs kísérlet eredményét szemlélteti. Tehát nagyon fontos, hogy a programozó megtalálja a megfelelő szemléltető modellt, a szimulációs kísérlet paramétereivel irányítható vizuális ábrázolást.

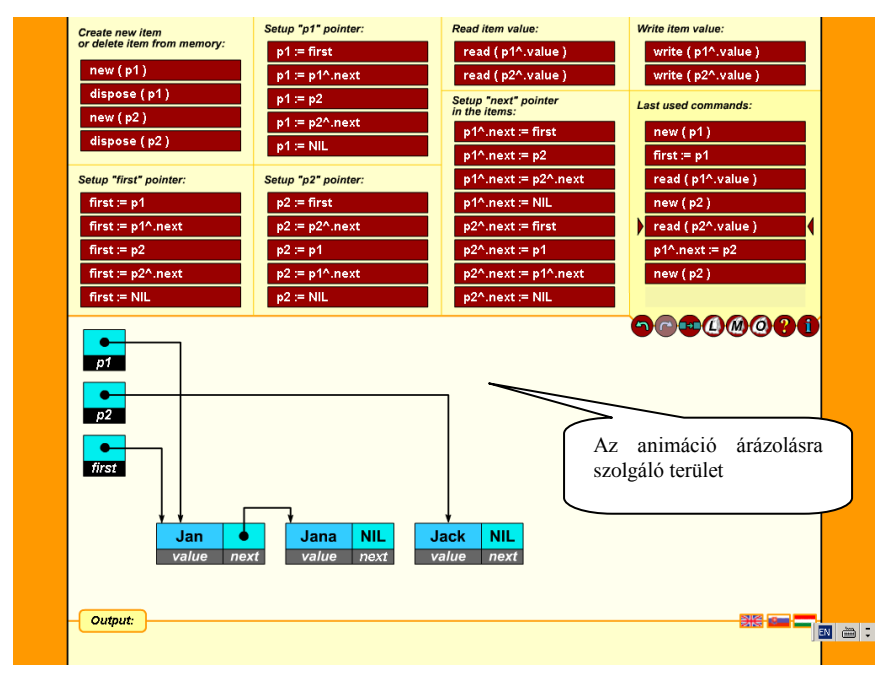

3. ábra: Dinamikus adatszerkezetek interaktív animálására szolgáló editor típusú eszköz

A programozás esetében sokszor egy editorhoz hasonló környezet biztosítja az irányított animációt. Statikus elemekből interaktívan kialakíthatja a szükséges programrészt, a végső programtermék magasabb szintű építőelemét. Ilyen editorok pl. azok, amelyek interaktív módon építőelemekből kialakított blokkdiagram, folyamatábra vagy más grafikus módon kifejezett algoritmus alapján automatikusan programot írnak a megválasztott programozási nyelven. További példa ilyen editorokra pl. azok, melyek grafikusan ábrázolják az interaktív módon összeállított programrészt vagy interpreterként viselkednek – képesek a szimbolikus kifejezésnek, aktivitás sorozatnak értelmet adni és ezt grafikusan ábrázolni. Lehet ez egy eszköztárral rendelkező környezet is, amely a grafikus eszköztár egyes elemeinek értelmet ad – aktivitást rendel hozzájuk.

## **3. Animációk az elektronikus tanításban és tanulásban**

Az eLearning széleskörű alkalmazásában, maga az elektronikus tananyag fejlesztésében és kivitelezésében jelentős szerepe van az animációnak. A SCORM (*Sharable Content Object Reference Model*), az ADL (Advanced Distributed Learning/Fejlett Elosztott Tanulás) szervezetek célként a tanulási technológiákat népszerűsítése, fejlesztése és színvonal emelésének érdekében az LMS rendszerek közötti együttműködés lehetőségének, és a tanulási objektumok újrahasznosíthatóságának megteremtését biztosítja. Az ADL SCORM megnevezés alatt javaslatot dolgozott ki, (amit szabványként is kezelhetünk) a tananyagcsomagok szerkezetét, a tananyagelemekről tárolt meta-adatokat, és a tananyagok működtetéséért felelős tananyaglejátszókra nézve. A SCORM tananyagok elkészítése nem nevezhető jelentéktelen informatikai feladatnak. A tananyag ismeretanyagát hordozó alkalmazások (sok esetben weblapok) elkészítése az átlagosnak nevezhető informatikai ismeretek birtokában megoldható, de interaktív animációs modellek beiktatása, és általuk való ismeretprezentálás elkészítése azonban még a gyakorlott szakemberek számára is komoly feladat lehet.

Az animációk kifejlesztésének támogatására speciális szerzői rendszerek is szolgálhatnak, amelyek általában a weblapfejlesztő rendszerbe épülnek be, és ennek lehetőségeit bővíti. Lehetővé teszi, hogy tökéletesen SCORM kompatibilis elektronikus tananyagokat készítsünk.

A programozásban gyakoroltak animáció készítésre használhatnak programozási nyelvet, vagy programozási környezetet. A kevésbé tapasztaltak számára rengeteg más lehetőség létezik [1], [2].

#### **4. Szemléltető animációk létrehozása ingyenes szoftverek segítségével**

A tanárok többsége az oktatásnál felhasználható animációkat és az animációkat tartalmazó oktatási segédeszközöket általában az MS PowerPoint szoftver segítségével készíti el. Az így elkészített animáció nem integrálható közvetlenül HTML weboldalba (elektronikus tanagyagba). Ebben segíthet az iSpring (4. ábra), ingyenesen letölthető segédprogram, amely a PowerPoint (PPT) bemutatókat Flash (SWF) formátumra konvertálja megőrizve a bemutatóban található animációkat. Az iSpring alkalmazás ingyenes verziója a *[http://www.ispringsolutions.com/products/](http://www.ispringsolutions.com/products/%20ispring_free.html)  [ispring\\_free.html](http://www.ispringsolutions.com/products/%20ispring_free.html)* oldalról tölthető le.

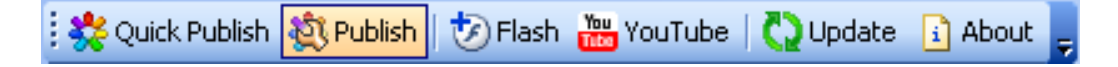

4. ábra: Az MS PowerPoint alkalmazás iSpring eszköztára

Az így létrehozott Flash animáció (SWF állomány) már könnyen integrálható az elektronikus tananyagba (weboldalba), például az alábbi HTML kód segítségével:

```
<object width="510" height="420">
<param name="movie" value="animacia.swf">
<embed src="animacia.swf" width="510" height="420">
```
</embed> </object>

A fenti HTML kód csak egy minimális kód Flash animáció weboldalba való beágyazására, természetesen szükség esetén további paraméterekkel bővíthető.

Egy másik, szemléltető animációk létrehozására jól használható, ingyenes szoftver a Wink (5. ábra). Ez az alkalmazás lehetővé teszi a képernyőn történő események rögzítését, beleértve az egérkurzor mozgását is. A szoftver a *http://www.debugmode.com/wink/* oldalról tölthető le.

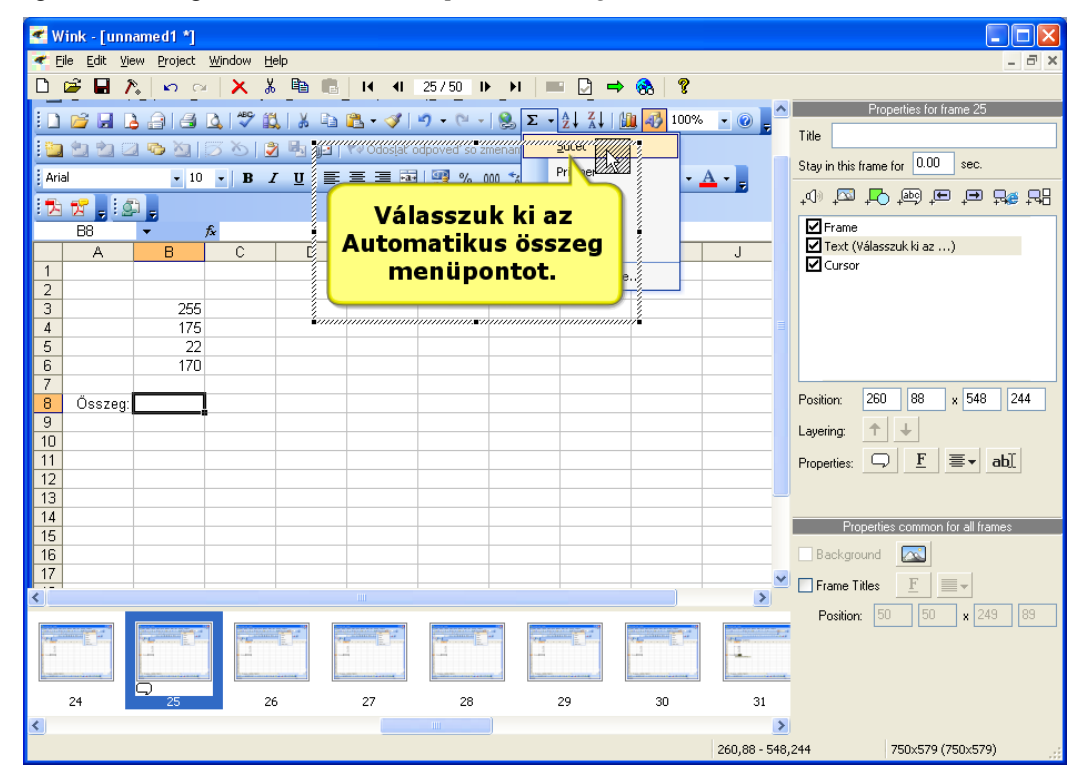

5. ábra: A Wink alkalmazás szerkesztőkörnyezete

A szoftver telepítése és indítása után megjelenik az alkalmazás főablaka, melyben létrehozhatjuk új projektünket. A projekt létrehozásakor megadhatjuk, hogy a képernyő melyik részét, ill. a képernyőn található alkalmazások ablakai közül melyiket szeretnénk rögzíteni. Szintén megadhatjuk, hogy a rögzítéssel egy időben szeretnénk-e rögzíteni az egérkurzor mozgását is, szeretnénk-e a hangokat is rögzíteni, ill. kísérőszöveget feljátszani a számítógéphez csatlakoztatott mikrofon segítségével. A rögzítés után az animáció tovább szerkeszthető. Szövegdobozok hozzáadásával megjegyzéseket szúrhatunk az animációba, megváltoztathatjuk az egérkurzor mozgását az animációban, kitörölhetjük az animáció felesleges filmkockáit, vagy utólagosan kísérőszöveget rögzíthetünk hozzá mikrofon segítségével.

A kész animációt különböző fájlformátumokba exportálhatjuk: Flash (SWF), EXE, PDF, PostScript, HTML, vagy statikus, BMP, JPG, PNG, TIFF, GIF képek sorozatába. Számunkra ezek közül mindenekelőtt a Flash (SWF) formátumba való mentés hasznos, mivel az ilyen formátumba exportált animáció ágyazható be könnyen az elektronikus tananyagba. A Wink alkalmazásban, hasonlóan mint az iSpring eszköztár használatánál, a Flash animációhoz kigenerálható a HTML dokumentum is. Így ebből az állományból könnyen átmásolható a szükséges kód.

## **4. Befejezés**

Az egzakt matematikai modellen végzett szimulációs kísérletek lehetőséget adnak új ismeretszerzésre. Tapasztalataink azt mutatják, hogy az így szerzett tudás mélyebb és tartósabb. Az aktívan megszerzett ismereteket a tanuló könnyebben tudja alkalmazni új problémák megoldására. Az animáció támogatja a komplikált dinamikus jelenségek megértését az összefüggések felderítését saját vizuális megfigyelések alapján. Az animációval kísért szimulációs kísérletek hatásos eszközei a szemléletességnek és lerövidítik a megértésre szükséges időt. A számítógépes szimulációs modell nem játékszer, komoly didaktikai küldetéssel rendelkezik – új ismeretek feltárására szolgál. A tanító feladata, hogy a szimulációs kísérleteket előre átgondolja, elkészítse. Olyan feladatokat és kérdéseket fogalmazzon, amelyeket konstruktív hozzáállással a tanuló a modell segítségével meg tud oldani. Olyan kérdéseket tegyen fel, amelyekre a tanuló a modellel való átgondolt jól megtervezett kísérletek, megfigyelések és tapasztalatok alapján meg tud válaszolni.

# **Irodalom**

- 1. CÁPAY, M. *Tvorba a využívanie inteligentných počítačových systémov na podporu vyučovania predmetov informatiky*. (dizertačná práca), Nitra : UKF, 2009. 56-110 s.
- 2. GABAĽOVÁ, V.: Mikrosvet vhodný prostriedok na vyučovanie základov programovania In: Huraj (eds.) *DidInfo 2002*. Banská Bystrica : FPV Univerzity Mateja Bela, 2008, s. 39 (abstrakt) príspevky na CD ISBN 978-80-8083-367-1
- 3. STOFFOVÁ, V.: Modelovanie a simulácia ako poznávacia metóda v prírodovedných predmetoch In: *ACTA DIDACTICA 5*, Nitra : UKF – Fakulta prírodných vied (Edícia prírodovedec č. 94) 2002, s. 61- 68, ISBN 80-8050-524-1
- 4. STOFFOVÁ, V. *Počítač univerzálny didaktický prostriedok*. Nitra : Univerzita Konštantína Filozofa v Nitre, Fakulta prírodných vied, 2004. 34-56 s. ISBN 80-8050-765-1.
- 5. STOFFOVÁ, V.: Interaktívne simulačné modely v elektronickom vzdelávaní. In Černák, I. Majherová, J. (eds.): Informatika v škole a v praxi. Ružomberok : Katolícka univerzita, Pedagogická fakulta, 2008. 107–114. s. ISBN 978-80-8084-362-5.
- 6. STOFFA, V.: Az animáció szerepe az elektronikus tankönyvekben. (Úloha animácií v elektronických učebniciach). Információs társadalom 2008, VIII. évfolyam 3. szám, s. 113-125 ISSN 1587-8694